## CUBIC. Trafficware Trafficware - v61 Controller "Quick Reference"

| FUNCTION                                      | MENU LOCATION                       | NOTES                                                                           |
|-----------------------------------------------|-------------------------------------|---------------------------------------------------------------------------------|
| General                                       |                                     |                                                                                 |
|                                               |                                     |                                                                                 |
| Turn Run Timer ON / OFF                       | MM>1>7                              | Will shut off outputs to the load bay                                           |
| Login with Password (if required)             | MM>8>1                              | User# and Access Code are required and set by the System Administrator          |
| Clear/Initialize Database                     | MM>8>4>1                            | Will erase entire existing database & install new template                      |
| Clear TS2 Faults (TS2 only)                   | MM>8>7                              | Clears/Resets active latched SDLC errors                                        |
| Phase/Ped Recalls                             | MM>5>6 or MM>1>1>2                  | Recalls stay in FREE & COORD until removed                                      |
| Unit Parameters                               | MM>1>2>1                            | Set global controller settings PhaseMode, USER-Mode, StartFlash                 |
| Overview Status Screen                        | "ALT", then "9" or MM>7>9>5         | Displays Timing mode, if in Flash details the source, (TS2 displays the reason) |
| Firmware Revision                             | Press "ALT", then "9", then "Enter" | Displays the active firmware rev and communication mode                         |
| Overlap Programming                           | MM>1>5                              | 16 available Overlaps, output per programming in MM>1>3>1                       |
| Set General Communication Parameters          | MM>6>1                              | Set Controller ID# and Comm language                                            |
| Set Ethernet Communications                   | MM>6>5                              | Sets Ethernet communications parameters                                         |
| Set Date & Time                               | MM>4>1                              | Make entry in the "Set To" row for each                                         |
| Set Daylight Savings                          | MM>4>6                              | If ATMS or Master sets the controller time, then turn this OFF                  |
| Force a Pattern to override TBC               | MM>2>1                              | TestOpMode entry of 1-48 for patterns, 254 for FREE, 255 for FLASH, 0 for TBC   |
| Timing & Phasing                              |                                     |                                                                                 |
| Phase, Ped, Density Timing-FREE operation     | MM>1>1>1                            | Main Phase Timing entries                                                       |
| EnablePhases, DualEntry, SimGap, Rest-in-Walk | MM>1>1>2                            | Turn Phases ON, set advanced timing parameters                                  |
| Max2,Ped-Delay,ConflictPhs,Red Rest           | MM>1>1>3                            | "Plus" timing features for enhanced operation by Phase                          |
| Concurrency Table, Start Color-Flash Entry    | MM>1>1>4                            | Concurrencies set by initialization, go to "USER" mode to re-define             |
| Call Redirect, Inhibit Phase Calls by Phase   | MM>1>1>5                            | Phases call other phases, Inhibit phase calls by phase                          |
| Phase Sequencing                              | MM>1>2>4                            | 16 pre-defined sequences, go to "USER" mode to re-define                        |

# CUBIC. Trafficware Trafficware - v61 Controller "Quick Reference"

| FUNCTION                                    | MENU LOCATION    | NOTES                                                                    |
|---------------------------------------------|------------------|--------------------------------------------------------------------------|
| Channel I/O & TS2 SDLC                      |                  |                                                                          |
| Channel Assignment for Phase/OLAP/Ped       | MM>1>3>1         | Assign Load switch as Phase/OLAP/Ped, mode for Flash by channel          |
| I/O Modes for A-B-C-D connectors (TS1 only) | MM>1>3>9>2       | Assign custom I/O modes for NEMA TS2 Type connectors                     |
| SDLC Devices (TS2 only)                     | MM>1>3>7         | Define SDLC devices in cabinet                                           |
| SDLC Bus Status (TS2 only)                  | MM>1>3>8         | SDLC status by device                                                    |
| I/O Boolean Logic                           | MM>1>3>9>1       | Define I/O actions with logic statements                                 |
| Detectors                                   |                  |                                                                          |
| Phase Assignments, Failure Modes            | MM>5>1           | Assign detector input to phases, define fail parameters for each         |
| Call/Extend/Add-Init/Locking/Vol/Occ        | MM>5>2           | Assign detector functions for each channel                               |
| Det. Type, Sourcing, Occupancy Definitions  | MM>5>3           | Define input type, Source channel from another input                     |
| Pedestrian Detectors                        | MM>5>4           | Define Pedestrian Detectors and fail parameters for each                 |
| Preemption                                  |                  |                                                                          |
| Turn Preempt Input ON/OFF, define Type      | MM>3>6           | Define channel as Rail, Emergency, or Priority                           |
| Set Min, Max, Dwell, and Ped times          | MM>3>1           | Define basic preemption timing parameters                                |
| Set Dwell, Track, Ped and Exit phases       | MM>3>2           | Define phase associations for operation                                  |
| Coordination                                |                  |                                                                          |
| Scheduler Setup                             | MM>4>2 or MM>4>3 | Assigns Days & Months to a Day Plan                                      |
| Day Plan Setup                              | MM>4>4           | Assigns a sequence of Events within a Day Plan as "Actions"              |
| Action Table Setup                          | MM>4>5           | Assigns Patterns, SpecFunctOutputs, & AuxOutputs to Action #'s           |
| Pattern Setup                               | MM>2>4           | Defines Cycle/Split#/Offset/Sequence# for each Pattern                   |
| Split Setup                                 | MM>2>7>Split#    | Defines Split Time (Red+Yel+Grn) for each phase, 1 Coord Phase per table |
|                                             | MM>2>1           | Enter pattern# under "TestOpMode", overrides all TBC until reset to "0"  |

CUBIC. *Trafficware* 

#### Trafficware - v61 Controller "Quick Reference"

| FUNCTION                                   | MENU LOCATION      | NOTES                                                                          |
|--------------------------------------------|--------------------|--------------------------------------------------------------------------------|
| Status Screens                             |                    |                                                                                |
| Signal Timing                              | MM>7>1             | Shows Rings, Active/Next Phases, Calls and Timing                              |
| Vehicle Detector Inputs 1-32               | MM>5>7>1           | Processed Input status AFTER Delay, includes EXTEND                            |
| Vehicle Detector Inputs 33-64              | MM>5>7>2           | Processed Input status AFTER Delay, includes EXTEND                            |
| Pedestrian Detector Inputs                 | MM>5>7>3           | Helps determine if inputs are working or faulty                                |
| Detector TS2 Fault Alarm Status (TS2 only) | MM>1>6>9           | Logged TS2 Detector Faults D2-D9 by Detector# and Date/Time                    |
| Coordination Status - Main                 | MM>7>2 or MM>2>8>1 | Active/Next Patterns, Pattern Source, Transition Timers                        |
| Coordination Status - Faults               | MM>2>8>5           | Pass/Fail of active pattern and reason for Fail                                |
| Coordination Status - Clear Fault          | MM>2>8>4           | Clears Coord Fault and allows controller to recover pattern                    |
| Coordination "Easy Calcs"                  | MM>2>8>2           | Displays Force-Off, Apply, and Yield Points for active pattern                 |
| Alarm Status                               | MM>7>5             | Displays Active Alarms                                                         |
| Comm Status                                | MM>7>6             | Displays incoming/outgoing port activity as ASCII data                         |
| Screen Calls                               | MM>7>9->9          | Allows user to place Vehicle\Ped and Preemption calls via keyboard             |
| SDLC Bus & Device Status (TS2 only)        | MM1>3>8            | SDLC status by device                                                          |
| Coord & Preempt Inhibit Status             | MM>7>9>6           | Display when Coordination or Preemption activity is Inhibited by Phase/Channel |
| Coordination Fault Timer                   | MM>7>9>7           | Displays Fault Timers for each phase to determine lack of phase servicing      |
|                                            |                    |                                                                                |
| TBC Status                                 | MM>4>7             | Displays Day Plan, Day Plan Event, & Action of the active Coord plan           |

### Time of day Scheduler Diagram

Current Month

Adv Scheduler Selects Day Plan

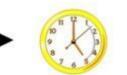

Day Plan Selects Time-of-Day Action

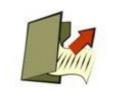

Action Selects the Pattern

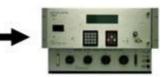

Pattern Selects TOD Operation

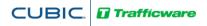

## Trafficware - v61 Controller "Quick Reference"

### **Basic Steps for Controller Initialization**

| MM>1>7                 | Disable Run Timer            |  |
|------------------------|------------------------------|--|
| MM>8>4>1               | Initialize Database to STD 8 |  |
| MM>1>1>2               | Phase Options                |  |
| MM>1>1>1               | Phase Timing                 |  |
| MM>5>1, MM>5>2, MM>5>4 | Vehicle & Ped Detection      |  |
| MM>1>3>1, MM1>3>2      | Channel Mapping              |  |
| MM>1>7                 | Enable Run Timer             |  |